## Google maps

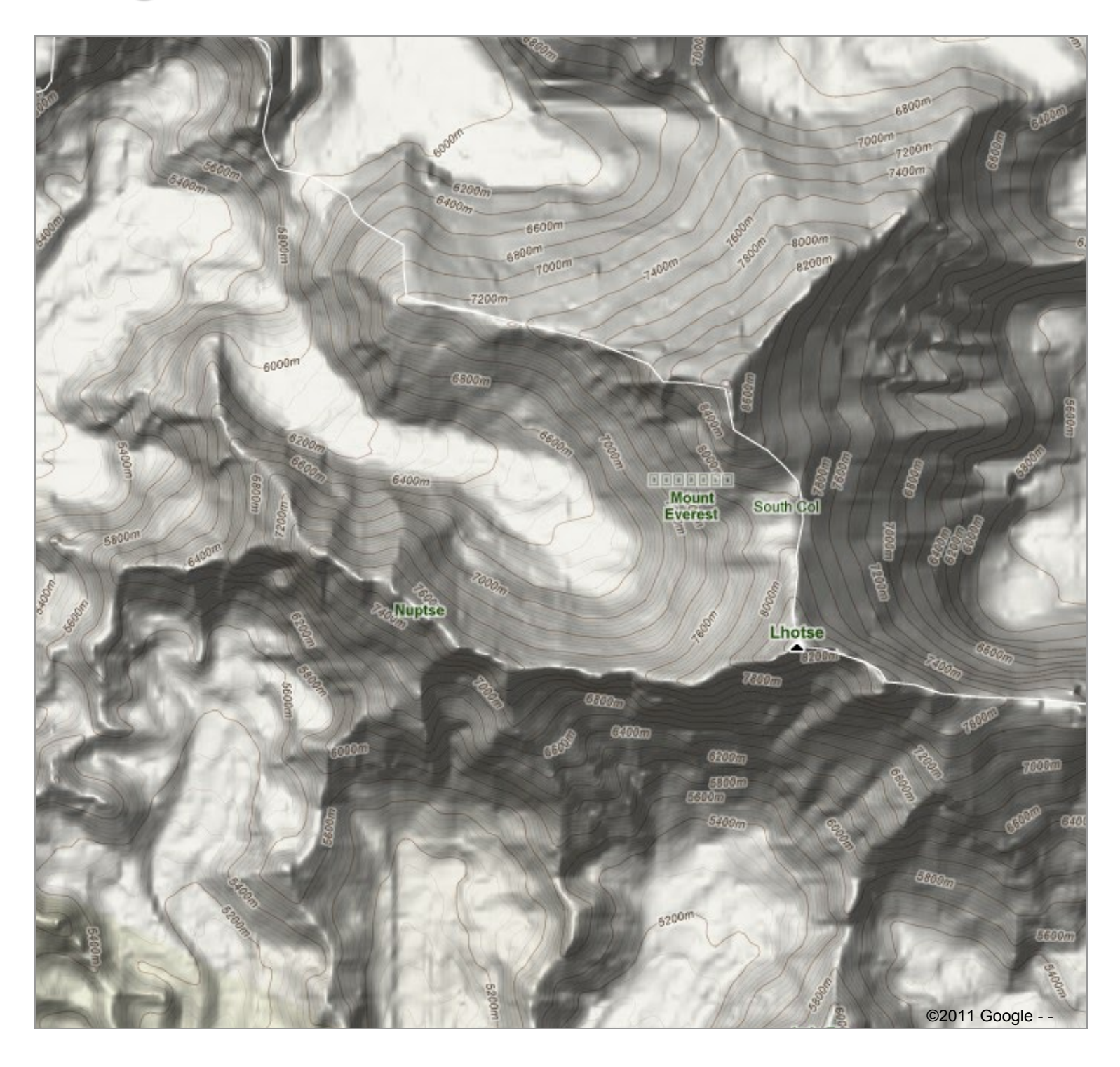